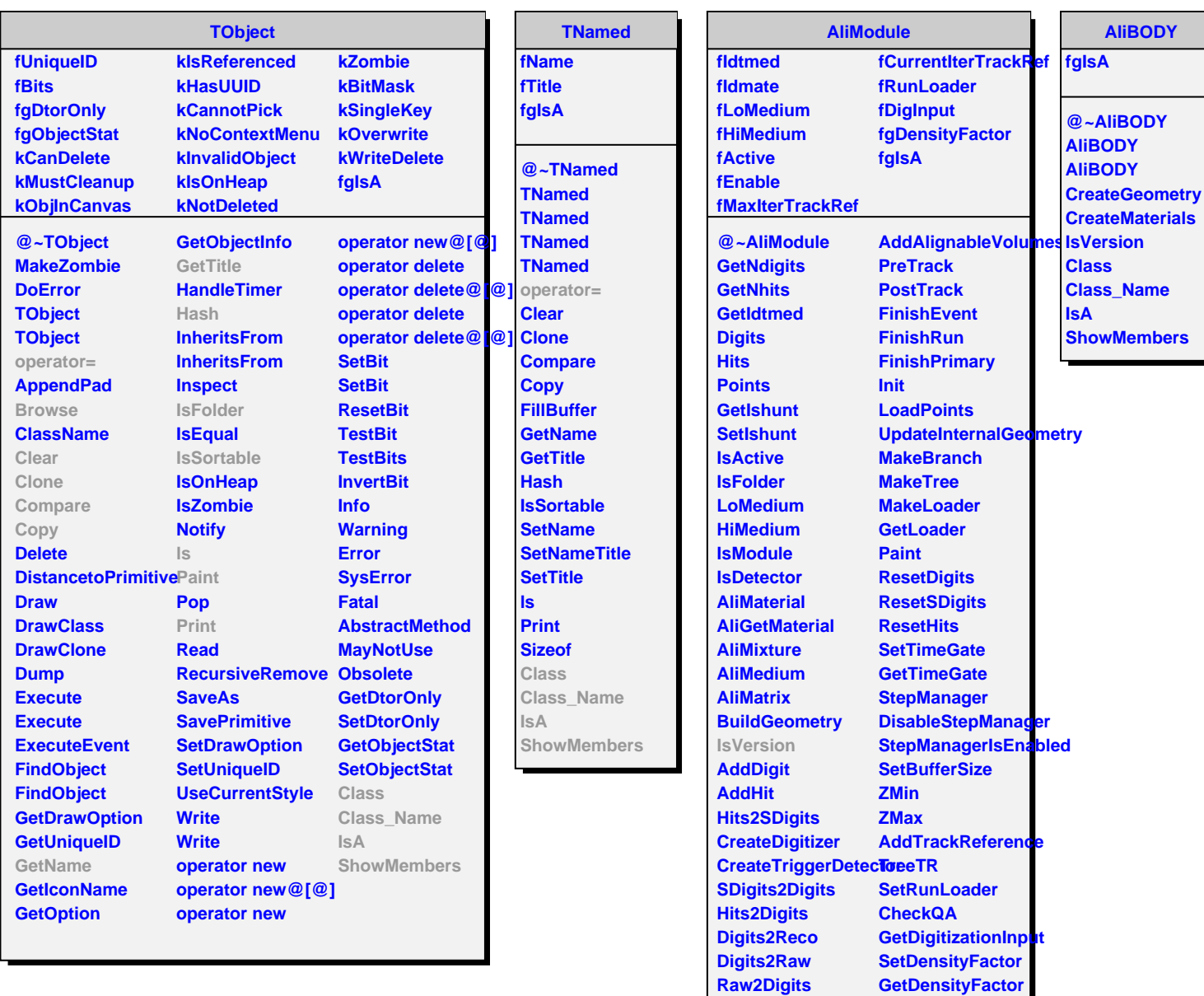

**Raw2SDigits QADataMaker Browse CreateGeometry CreateMaterials DefineOpticalProperties**

**operator= Class Class\_Name**

**ShowMembers**

**IsA**